## **REC MEDIA FOR IMAGE**

Sets the recording/playback media of still images.

| Setting | Details                                               |
|---------|-------------------------------------------------------|
| HDD     | Records still images to the camcorder's built-in HDD. |
| SD      | Records still images to the microSD card.             |

## Displaying the Item

 ${\it 1}$  Touch  $\ensuremath{ ext{@}}$  to display the menu.

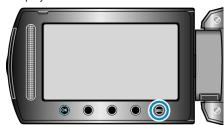

2 Select "MEDIA SETTINGS" and touch @.

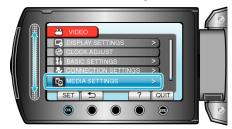

 ${\it 3}$  Select "REC MEDIA FOR IMAGE" and touch @.

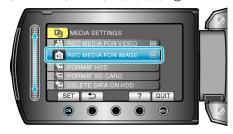